## **Instructions for accessing the BECI Science Plan Development Workshop SharePoint site:**

## **Notes:**

- 1. You DO NOT need a Microsoft account/ID to access these files.
- 2. For assistance with IT/access problems, please contact Julia [\(Secretariat@pices.int](mailto:Secretariat@pices.int))
- 3. The Microsoft/SharePoint system hassent you an email to access the **BECI Science Plan Development Workshop SharePoint site.** You may have to look in your Junk Email/Spam folder for this message. The message should look like the one below:

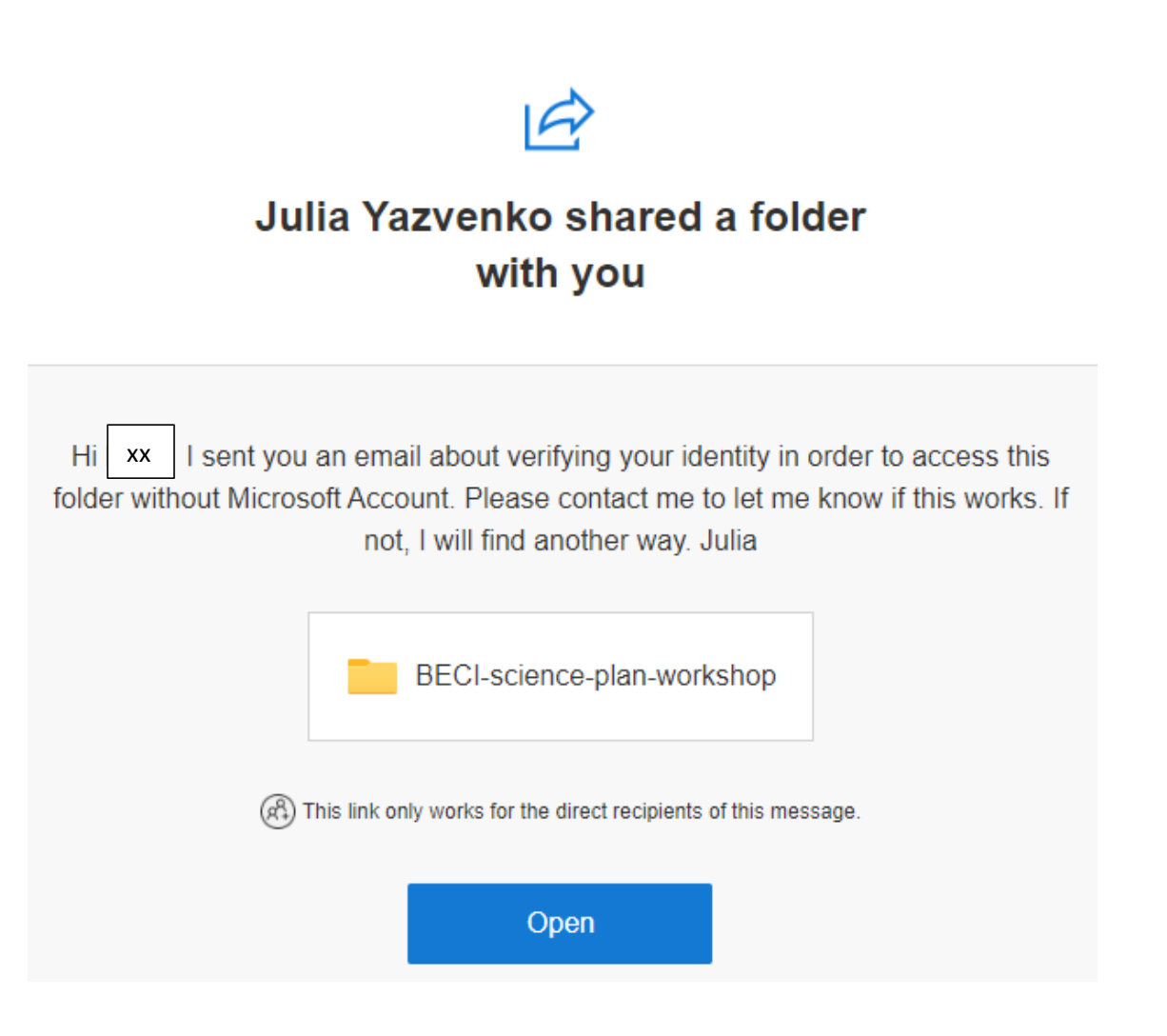

Click open folder and get this prompt:

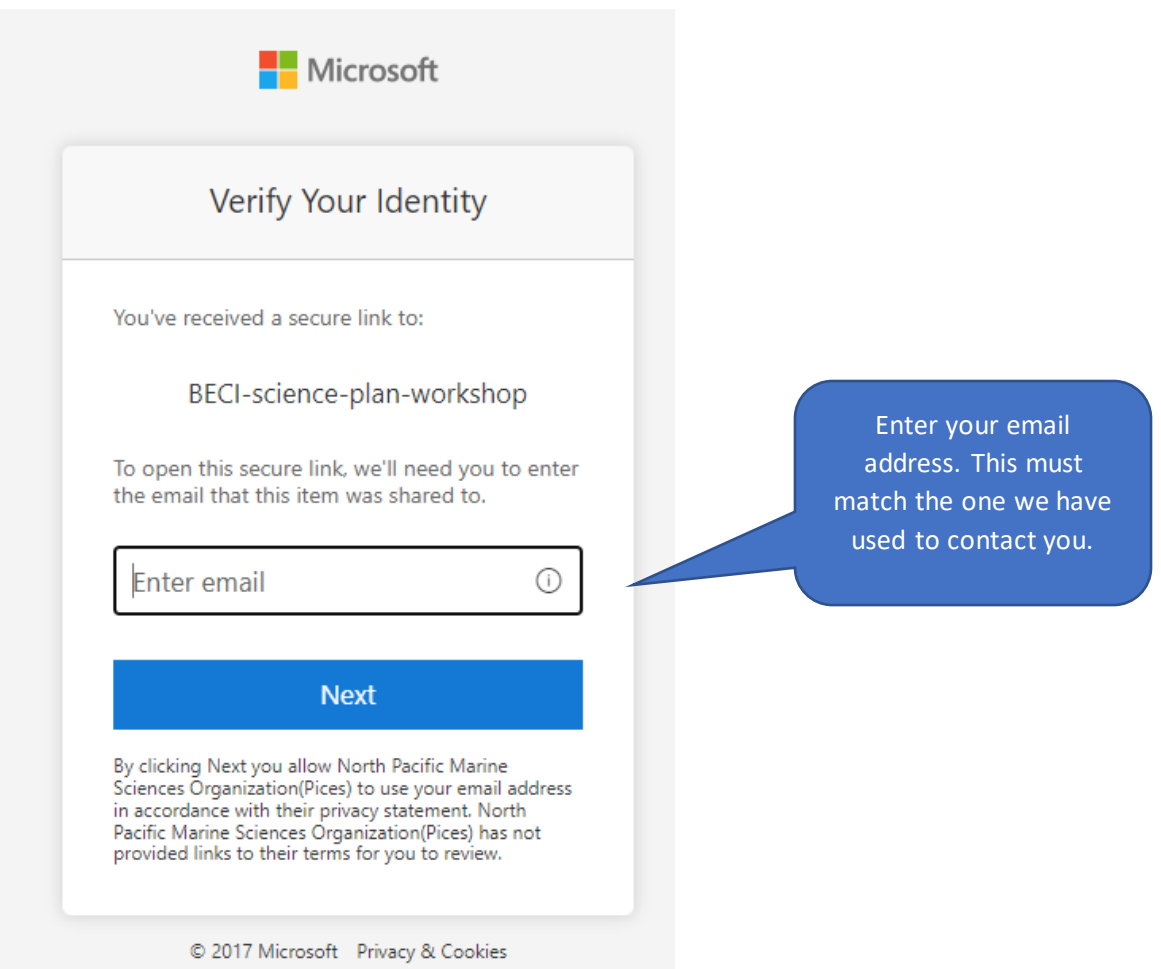

## Click "Next" and check your email. You should see an email like this – copy the code:

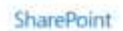

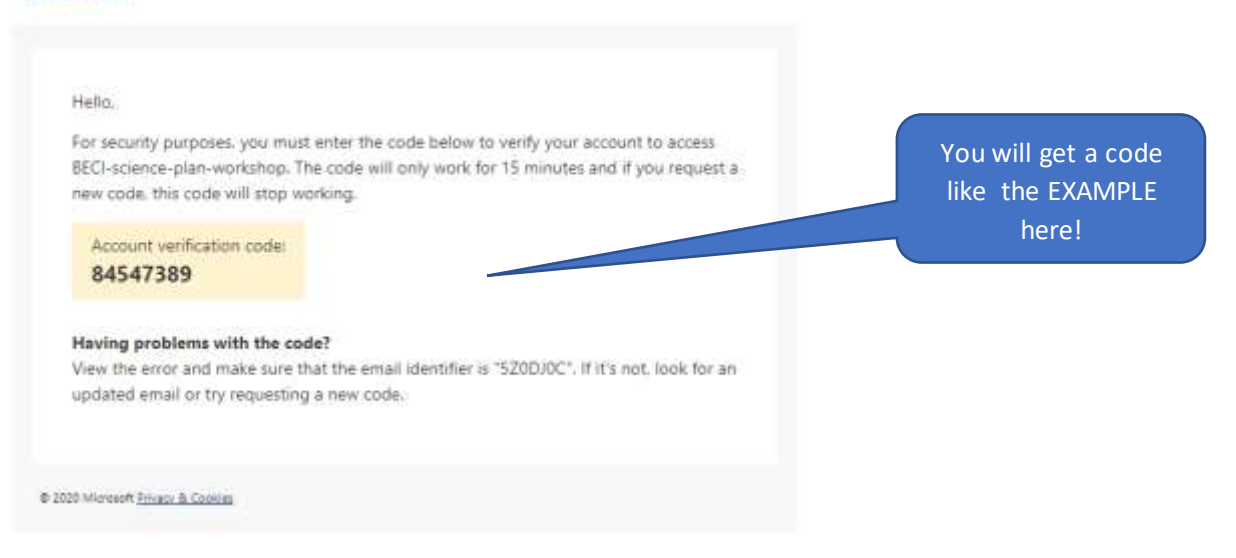

Enter code sent to your email address:

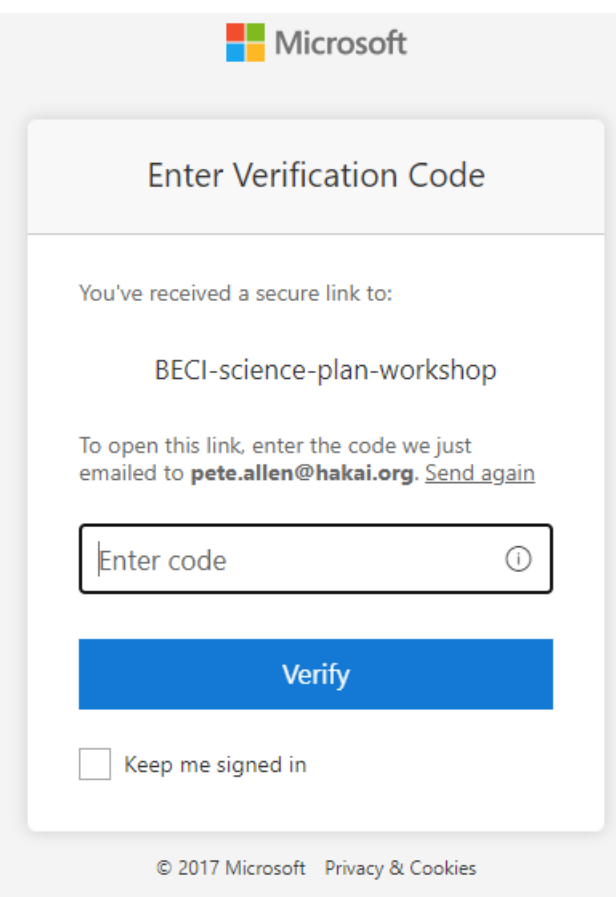

## Click verify and get access

Documents > Workshops > BECI-science-plan-workshop

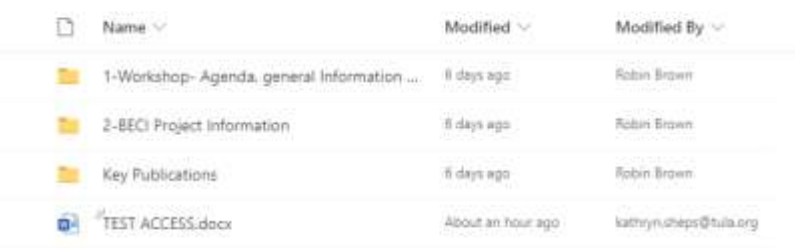

There will be a link to the SharePoint Site on the Workshop webpage <https://quadracentre.org/meetings/detail/beci-science-plan-development>